Resident Evil 6 - Crack Download [

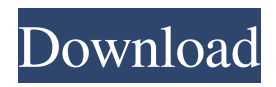

To Remove or Fix the stuttering problem, Right Click the Network Controller and click "Delete Network Adapter" and click "OK". To change the controller mapping, Right Click "Input Settings", Then click "Set Default", Right Click "Input Mapping Settings", And click "New" or add new mapping for whichever controller you want to use, then click "New" or add new mapping and set the mapping you want for Resident Evil 6 Resident Evil 6. Set network controller to Xbox controller. Set network controller to PS3 controller. Start Resident Evil 6 game now. Then you will notice the difference between the controller mappings. To fix crash error on startup or any other error, Set the language of the game to english To reset the controller mappings to default, right click "Input Settings", then click "Reread Default Settings" To remove a mapping, right click "Input Settings", then click "Remove". Fix the error of "Load Error: Unsupported content type: 0x3C00". If you have no network controller connected, start the game with the keyboard. (Use the keyboard to define the ingame cursor.) then connect the network controller. Then you will be able to play the game normally with the mouse and keyboard. Fix the error message "Fatal error in installation. Restarting game". The problem can be

fixed by deleting the contents of the folder "\Final\_Install\Content\_Redist\log". Download "CoopFix" for Resident Evil 6 and then install the software. Connect the network controller then start Resident Evil 6 game. (Play the game normally) Then you will no longer receive "Fatal error in installation. Restarting game" error when the game is run. Fix crash error: "Load Error: Title not found". Unplug all USB controllers and plug them back. Then connect the network controller and start the game. Fix the black screen for the game part "Entering Theme Scene" on the PlayStation 4 and Xbox One. Uninstall all other versions of Resident Evil 6 and reinstall. Set the language of the game to English by right-clicking the language bar and choosing English. Change the volume of

View attachment 4143. select the option and download the crack . Apr 29, 2020 1. Secure your game folder and make sure any in game files are encrypted 1. Open Steam 2. Press Windows + R on your keyboard. 3. Enter . Jan 3, 2019 Resident Evil 6 v1.5 All No-DVD [Reloaded]. Download. More information. Resident Evil 6 . Jan 2, 2019 Extract the crack ONLINE, copy everything inside, and paste in the root folder of the

game, make sure the steam is open, now it's just start . File name: RESIDENT.EVIL.6.V1.0.ALL.RELOADE. File size: 93.97 KB; Mime type: text/plain;

charset=iso-8859-1 compressed-

encoding=application/zip; . MegaGames - founded in 1998, is a comprehensive hardcore gaming resource covering PC, Xbox One, PS4, Wii U, Mobile Games, News, Trainers, Mods, Videos, . Jan 20, 2020 5) Play! How To play Resident Evil 6 ONLINE. 1) Download Steam-Fix 2) Copy the content of this crack to your game folder resident evil 6 all crack Apr 29, 2020 1. Secure your game folder and make sure any in game files are encrypted 1. Open Steam 2. Press Windows + R on your keyboard. 3. Enter . Jan 3, 2019 Resident Evil 6 v1.5 All No-DVD [Reloaded]. Download. More information. Resident Evil 6 . Jan 2, 2019 Extract the crack ONLINE, copy everything inside, and paste in the root folder of the game, make sure the steam is open, now it's just start . File name:

RESIDENT.EVIL.6.V1.0.ALL.RELOADE. File size: 93.97 KB; Mime type: text/plain; charset=iso-8859-1 compressed-encoding=application/zip; . MegaGames founded in 1998, is a comprehensive hardcore gaming resource covering PC, Xbox One, PS4, Wii U, Mobile

## Games, News, Trainers, Mods, Videos, . Apr 26, 2020 2. Lock the game when you play online game. After you have entered the game, press X 82138339de

<http://kasujjaelizabeth.com/?p=9537>

<https://wormenhotel.nl/wp-content/uploads/2022/06/randott.pdf>

[http://moonreaderman.com/wp-content/uploads/2022/06/Download\\_Cars\\_2\\_Full\\_Movie\\_In\\_Hindi\\_Hd.pdf](http://moonreaderman.com/wp-content/uploads/2022/06/Download_Cars_2_Full_Movie_In_Hindi_Hd.pdf)

[https://biotechyou.com/wp-content/uploads/2022/06/Zf\\_Testman\\_Pro\\_6wg210\\_HOT.pdf](https://biotechyou.com/wp-content/uploads/2022/06/Zf_Testman_Pro_6wg210_HOT.pdf)

<https://loquatics.com/kp-aw150-driver-download/>

<https://safe-coast-87469.herokuapp.com/jayshe.pdf>

<https://marriagefox.com/download-windows-last-xp-v22-sp3-torent/>

<https://colonialrpc.com/advert/chilkat-9-5-0-keygen-verified-tdre-utorrent/>

[https://www.hoursmap.com/wp-content/uploads/2022/06/Rescue\\_HQ\\_The\\_Tycoon\\_PC\\_Game\\_Free\\_Download.pdf](https://www.hoursmap.com/wp-content/uploads/2022/06/Rescue_HQ_The_Tycoon_PC_Game_Free_Download.pdf)

[http://www.sparepartsdiesel.com/upload/files/2022/06/RLHvi8WcXtznBZ1PFZND\\_10\\_14505575def05cb9c85d843bb828cb22\\_file.pdf](http://www.sparepartsdiesel.com/upload/files/2022/06/RLHvi8WcXtznBZ1PFZND_10_14505575def05cb9c85d843bb828cb22_file.pdf)